## **Contents**

## **IT documentation**

Documentation System < [Step-by-step instructions](https://en.demo.bluespice.com/wiki/Coffeemaker)

next: [Operating instructions](https://en.demo.bluespice.com/wiki/Electric_Pallet_Truck_Alligator)

BlueSpice is the knowledgebase for (almost) all IT documentation.

## **The wiki as IT documentation tool**

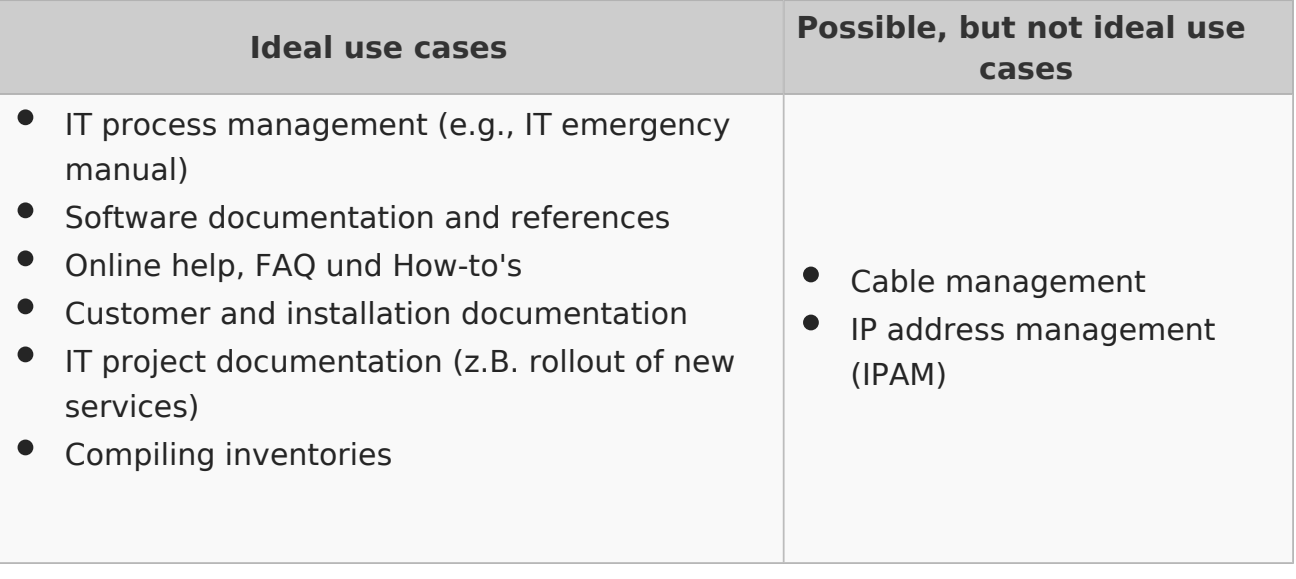

## Example pages

The following pages give you some ideas for using the wiki for IT documentation:

- $\bullet$ Example of [Customer documentation](https://en.demo.bluespice.com/wiki/YourCompany/Documentation) for [YourCompany](https://en.demo.bluespice.com/wiki/YourCompany)
- Graphical process description: [Relocation of IT Staff](https://en.demo.bluespice.com/wiki/Relocation_of_IT_Staff)
- Code editing: [Example Bash](https://en.demo.bluespice.com/wiki/YourCompany/Production_System#Docker) or [JavaScript](https://en.demo.bluespice.com/wiki/Object-oriented_Programming_with_JavaScript)

Documentation System < [Step-by-step instructions](https://en.demo.bluespice.com/wiki/Coffeemaker)

next: [Operating instructions](https://en.demo.bluespice.com/wiki/Electric_Pallet_Truck_Alligator)